## **RIO DE JANEIRO CAMARA MUNICIPAL DE JAPERI**

Relação dos Pagamentos Efetuados no Mês

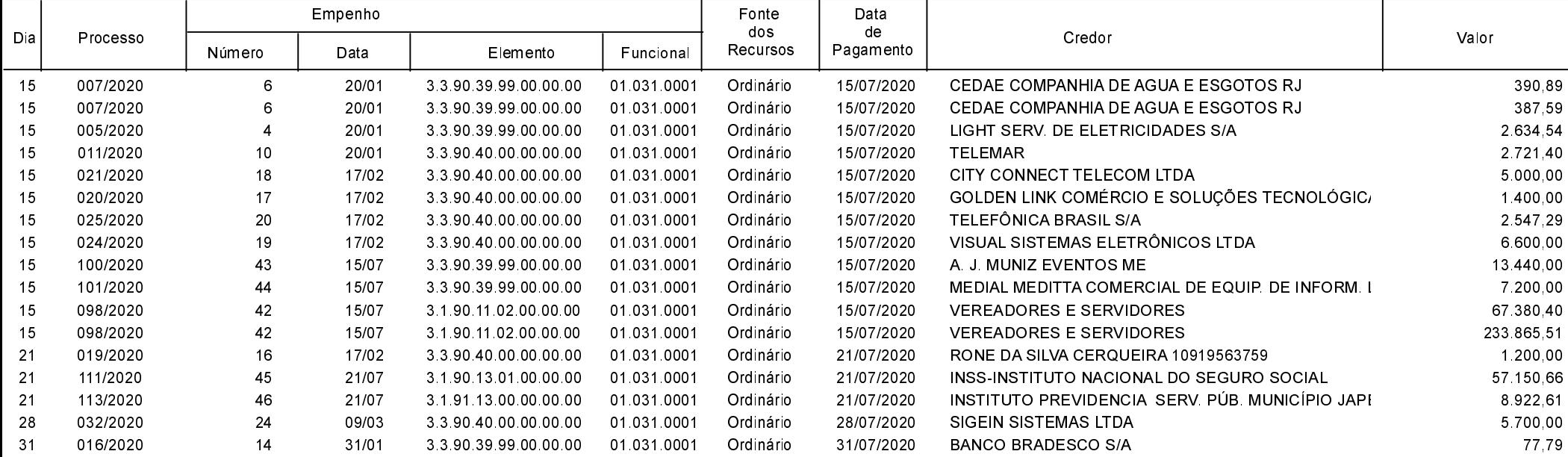

Total 416 618 68